## Tabla de Contenido

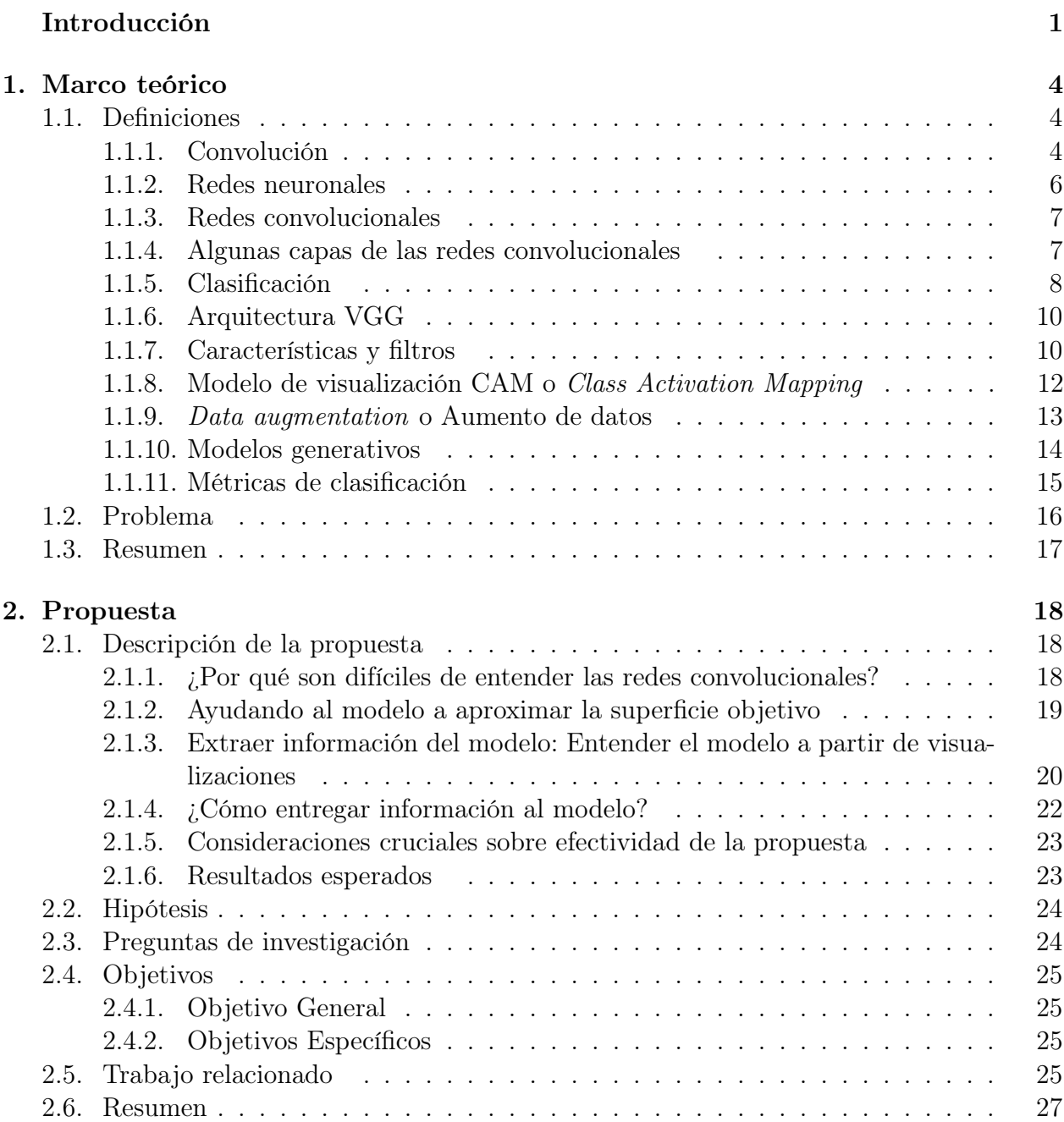

## 3. Diseño experimental 28

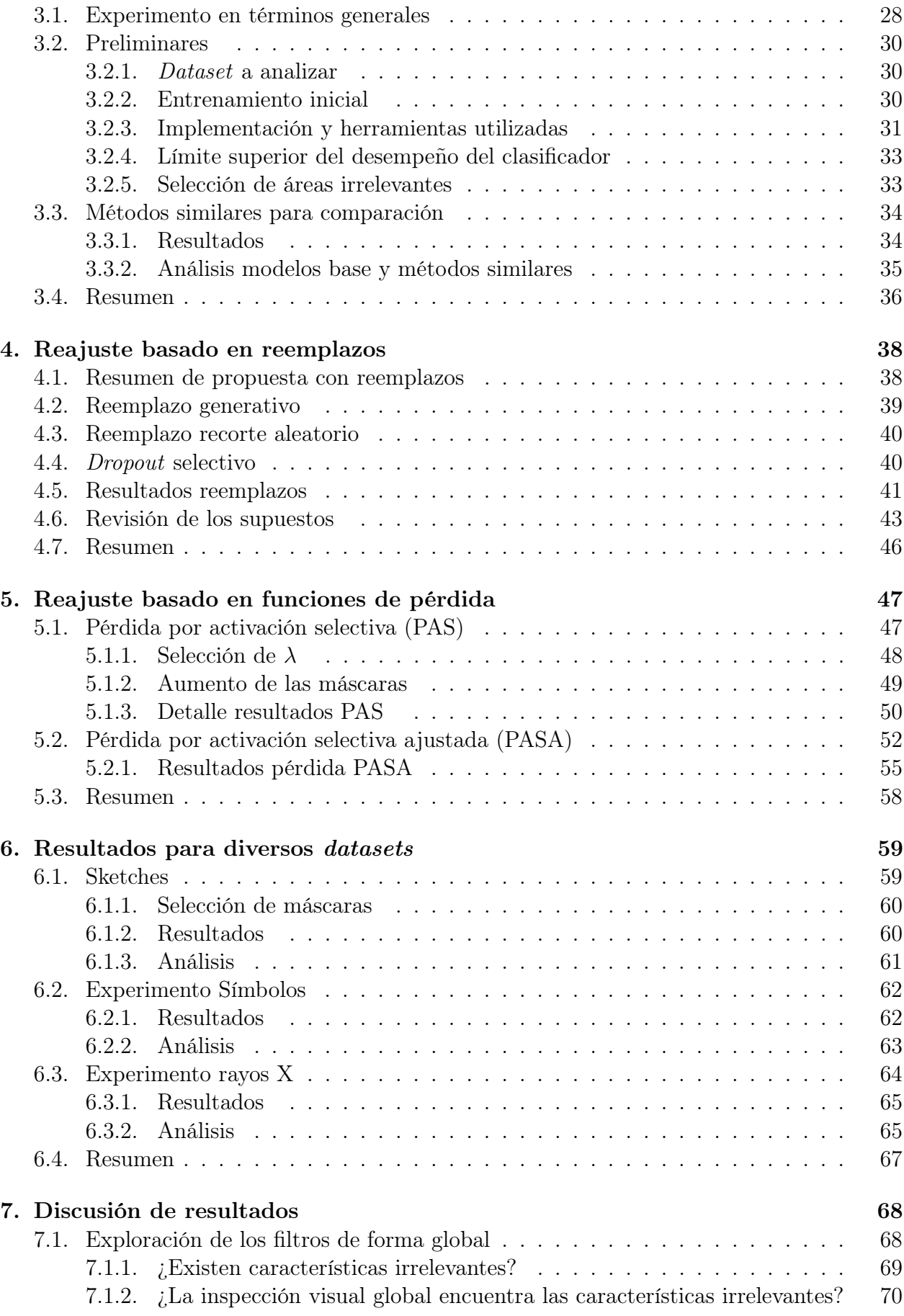

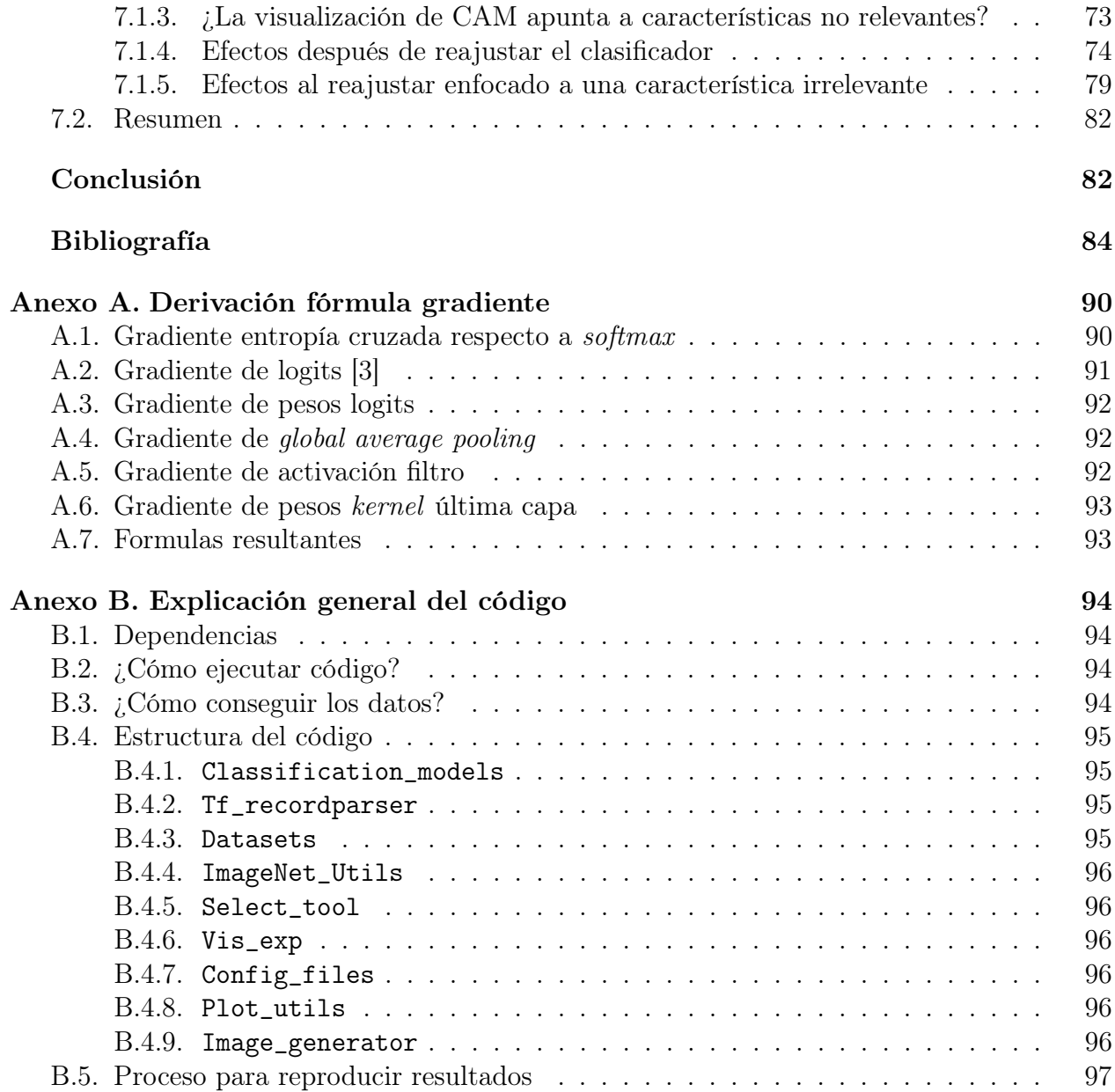